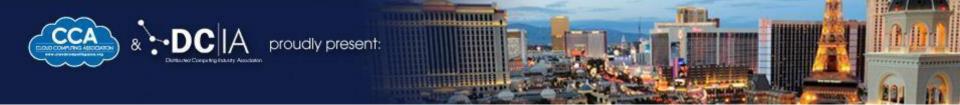

#### **Netflix's Cloud Migration**

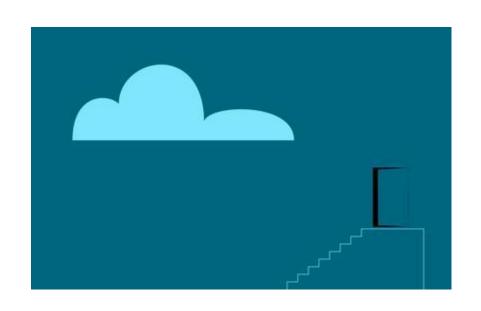

Mikey Cohen
Edge Services - Netflix
mikey@netflix.com

# Today, 33% of Internet traffic is controlled by systems in the Amazon Cloud

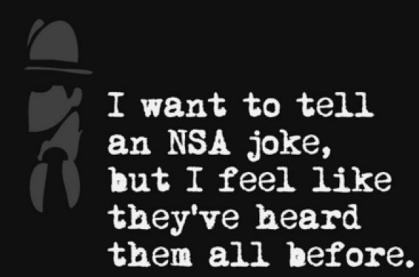

## NOT by the NSA

## 

### Global Streaming Video for TV Shows and Movies

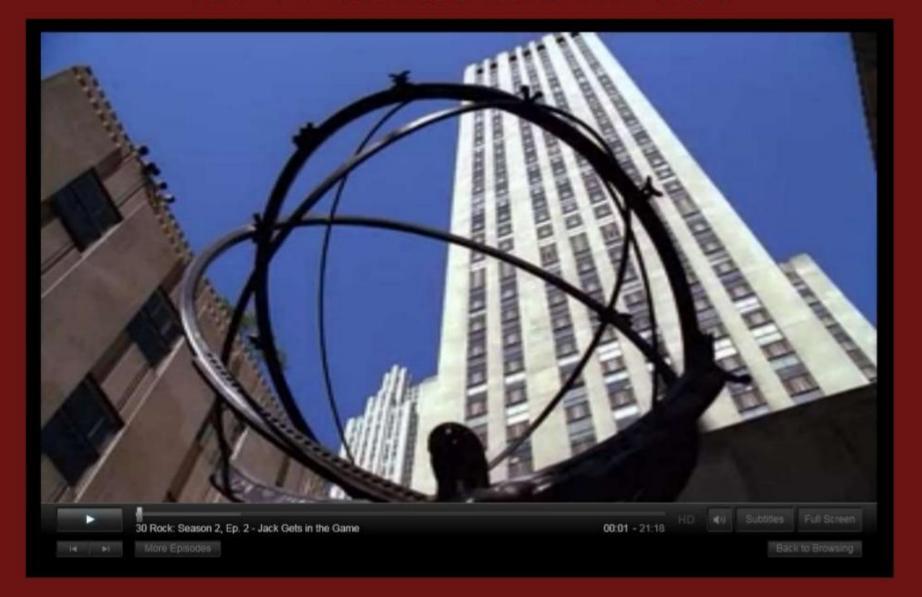

#### Over 40 Million Subscribers

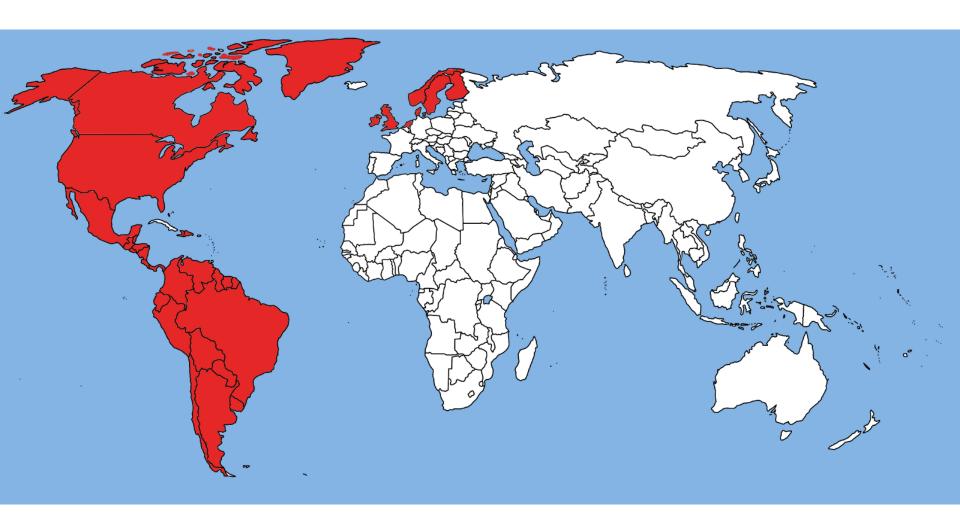

In over 40 Countries

#### Netflix Accounts for 33% of Peak Internet Traffic in North America

| Rank   | Upstream          |        | Downstream  |        | Aggregate   |        |
|--------|-------------------|--------|-------------|--------|-------------|--------|
|        | Application       | Share  | Application | Share  | Application | Share  |
| 1      | BitTorrent        | 34.81% | Netflix     | 32.25% | Netflix     | 28.88% |
| 2      | HTTP              | 7.53%  | YouTube     | 17.11% | YouTube     | 15.43% |
| 3      | SSL               | 5.81%  | HTTP        | 11.11% | HTTP        | 10.66% |
| 4      | Netflix           | 5.38%  | BitTorrent  | 5.57%  | BitTorrent  | 9.23%  |
| 5      | Skype             | 4.88%  | MPEG        | 2.58%  | SSL         | 2.39%  |
| 6      | YouTube           | 3.71%  | Hulu        | 2.41%  | MPEG        | 2.30%  |
| 7      | Facebook          | 1.71%  | iTunes      | 1.90%  | Hulu        | 2.16%  |
| 8      | Apple Photostream | 1.34%  | SSL         | 1.89%  | iTunes      | 1.71%  |
| 9      | Dropbox           | 1.21%  | Flash Video | 1.72%  | Flash Video | 1.53%  |
| 10     | Carbonite         | 0.99%  | Facebook    | 1.48%  | Facebook    | 1.52%  |
| Top 10 |                   | 67.38% |             | 78.03% |             | 75.82% |

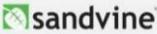

## That's over 100,000 Years of Streaming

per month...

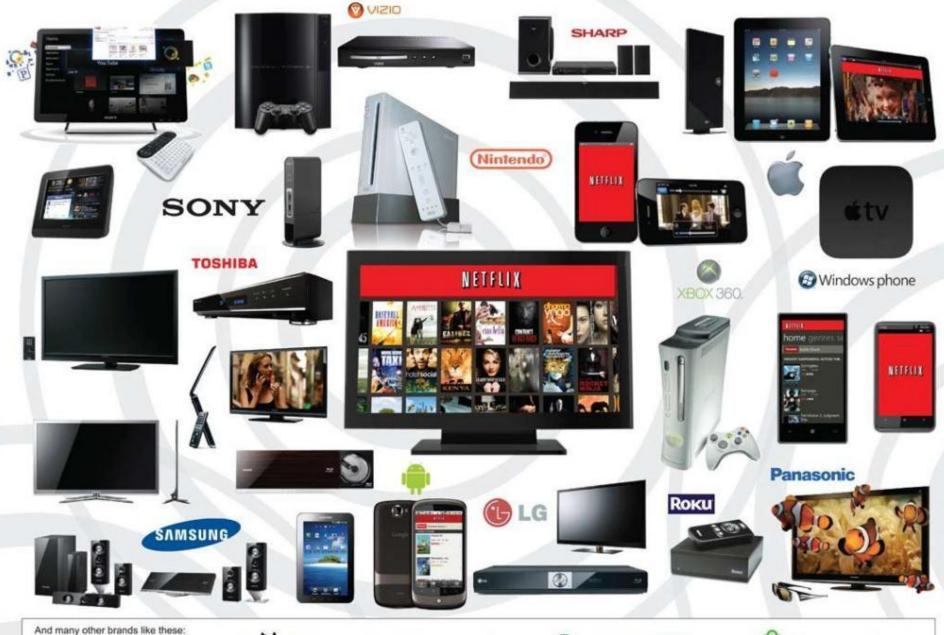

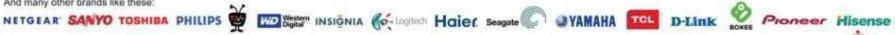

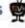

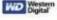

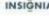

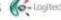

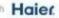

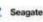

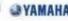

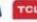

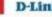

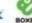

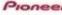

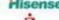

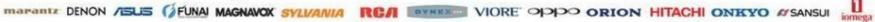

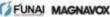

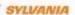

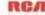

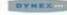

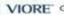

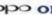

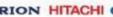

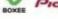

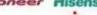

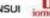

## Now that you know what Netflix is...

#### Why did we move to AWS cloud?

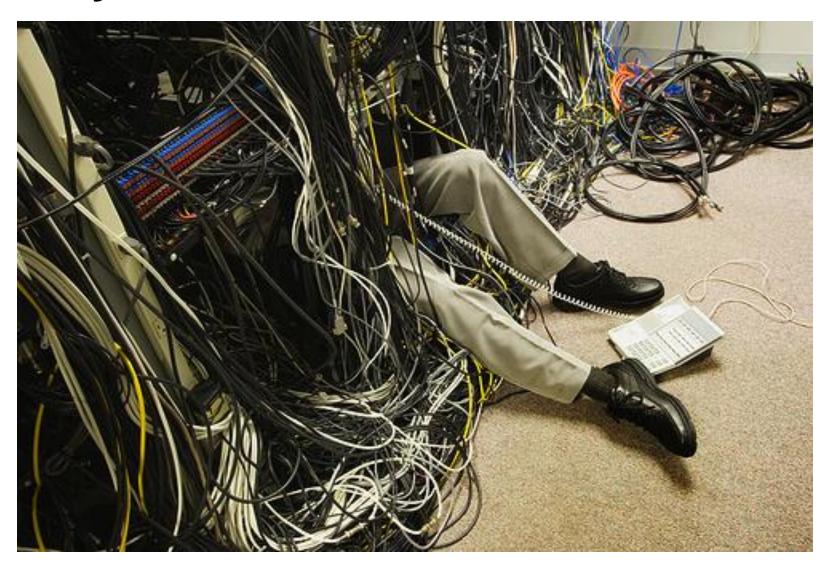

#### **Pre-Cloud System Architecture**

#### 3 tiered/Oracle

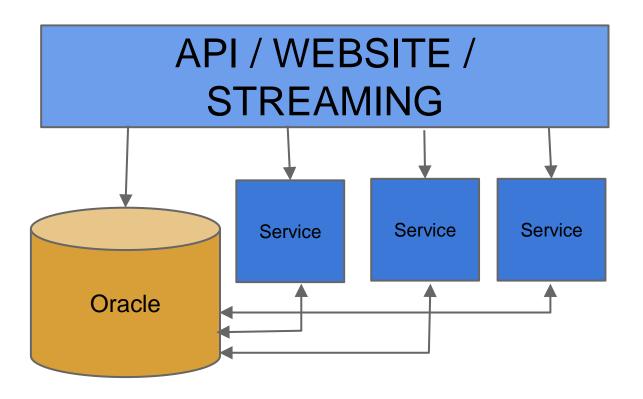

#### Why did we move to AWS cloud?

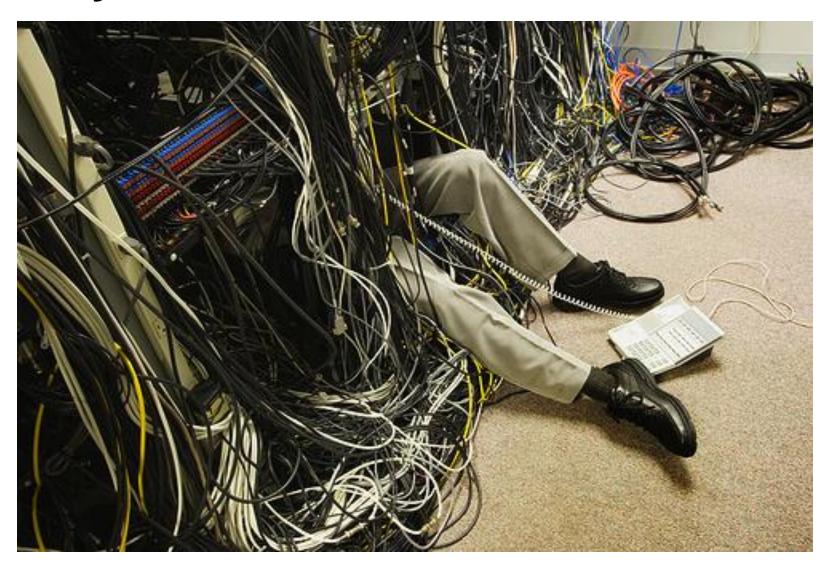

#### **Netflix Cloud Timeline**

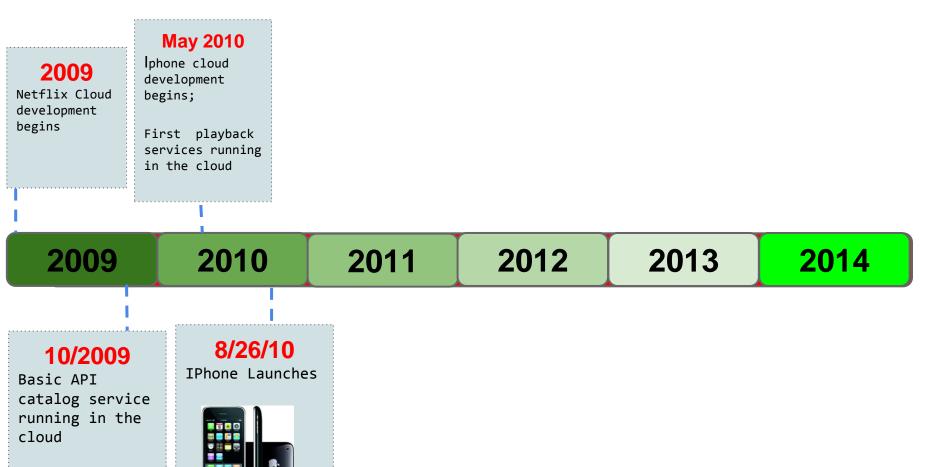

#### Launching the Iphone

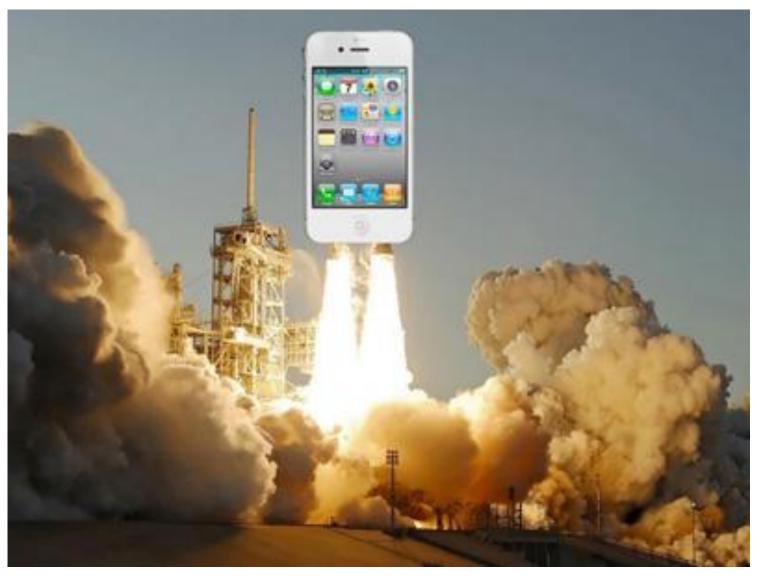

#### **2010 System Architecture**

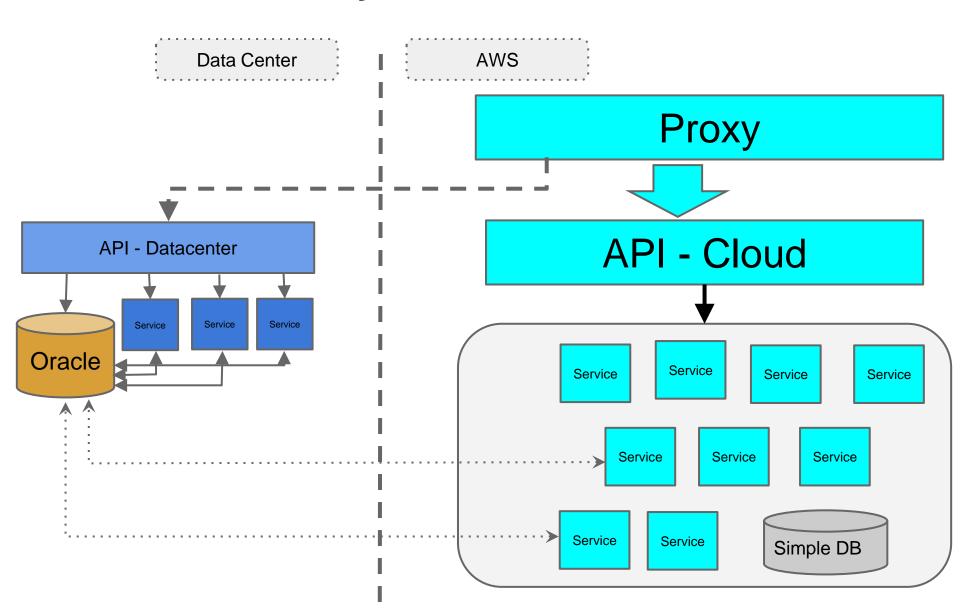

#### **Netflix Cloud Timeline**

#### 10/18/10 **May 2010** Iphone cloud PS3 launches 2009 development in Cloud Netflix Cloud begins; development begins First playback services running in the cloud 2012 2013 2010 2011 2009 2014 8/26/10 2011 10/2009 IPhone Launches Numerous device Basic API launches, catalog service massive traffic ramp running in the cloud ups, Growing pains, remaining DC migration

#### Request Growth 2010-2011

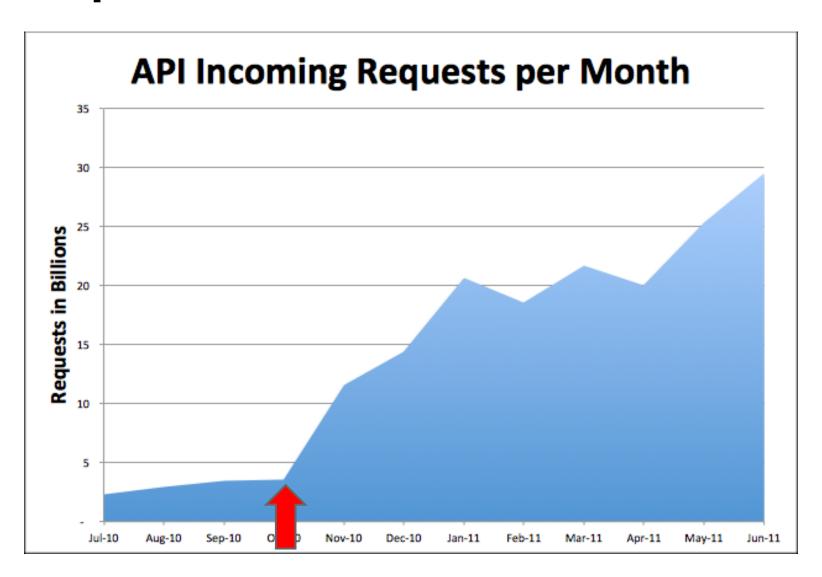

#### **Netflix Cloud Timeline**

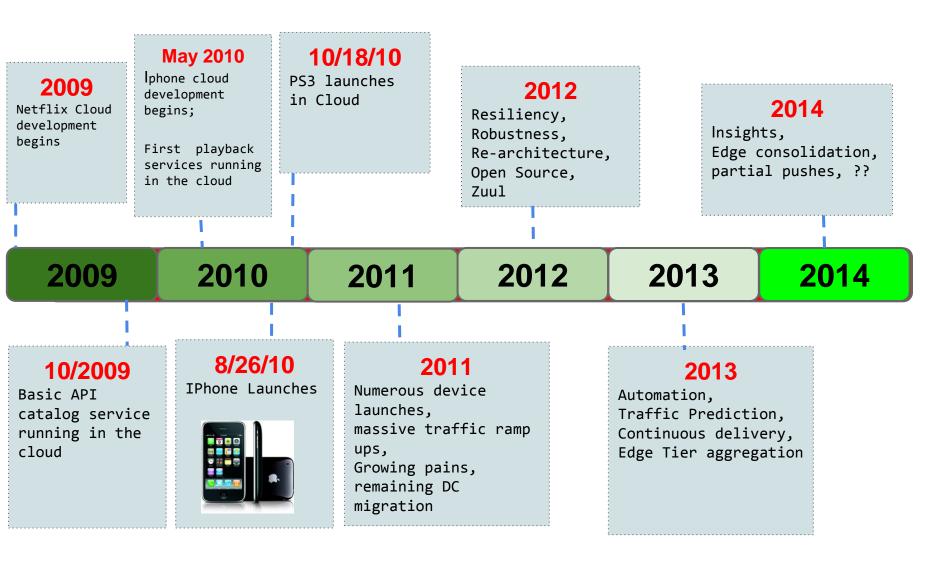

#### **Netflix Cloud Timeline**

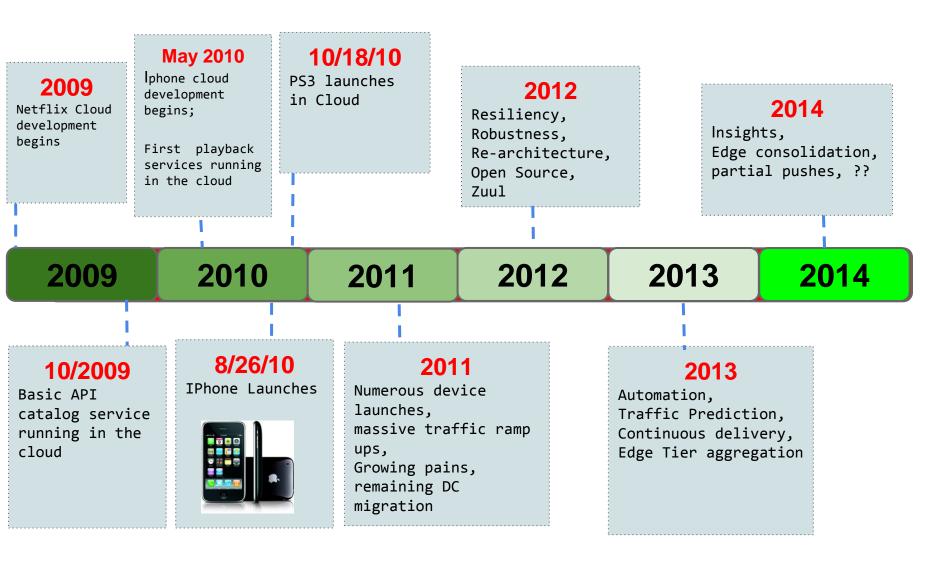

#### Almost 4 years into AWS

#### **Netflix's Global Cloud Architecture**

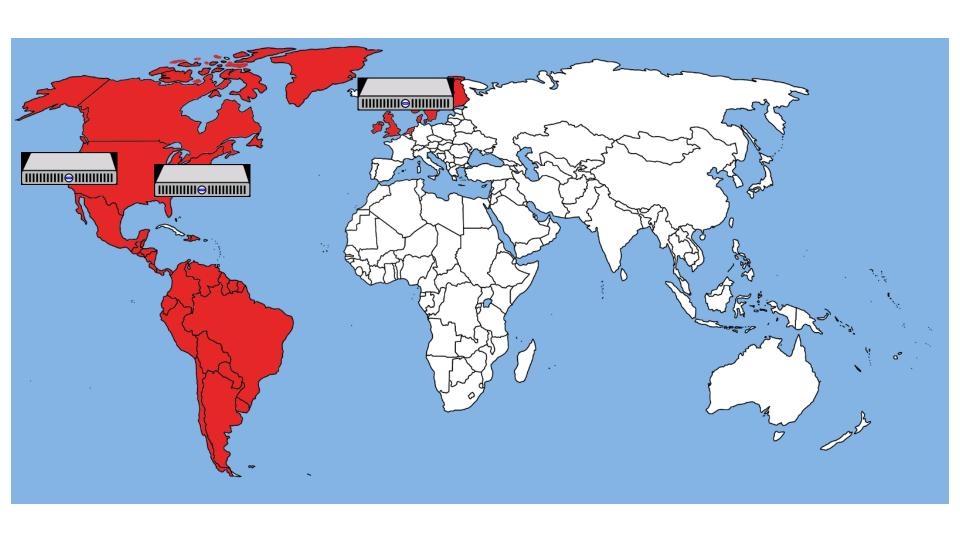

#### **Regional Architecture**

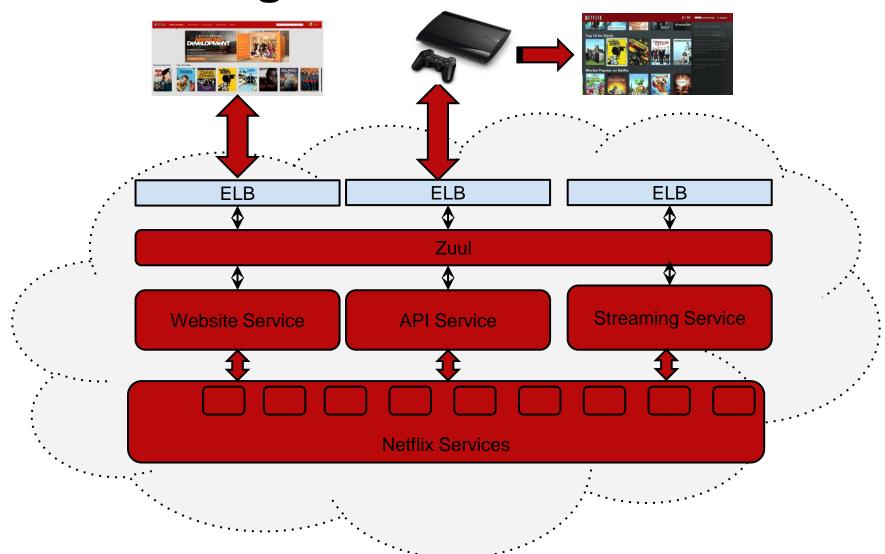

#### What Did We Learn?

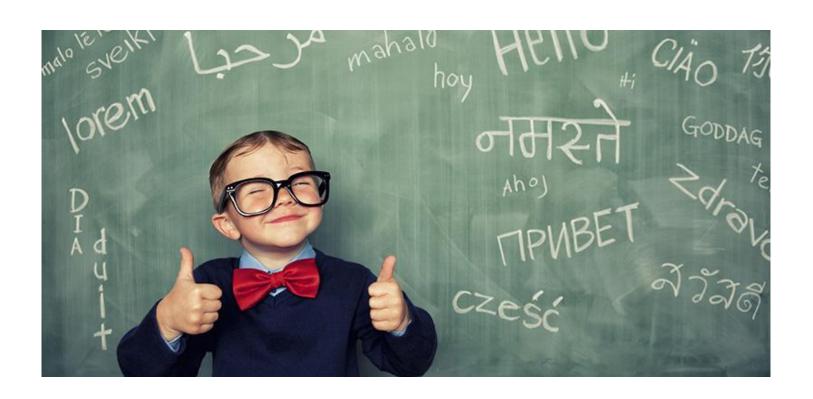

#### Failure is Assured!

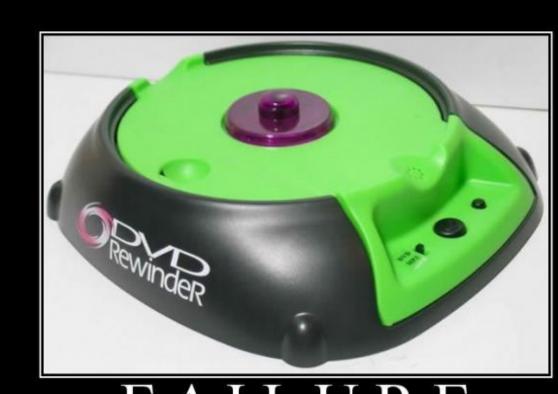

#### FAILURE

Nothing has ever failed quite as hard as you just did.

#### Cloud is a Bubble

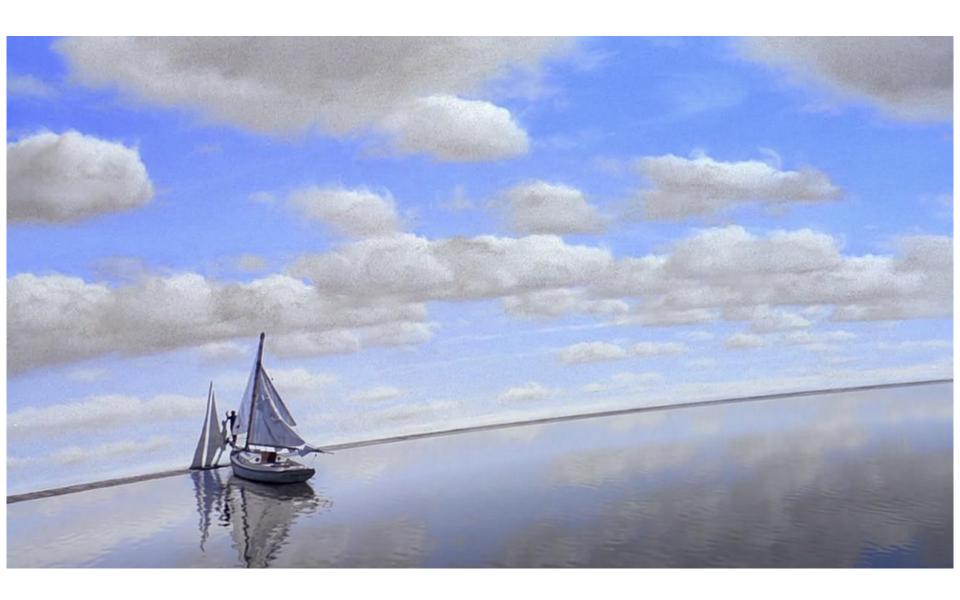

#### Resiliency is Key!

- Code failure Continuous delivery
- Service failure Redundancy / Hystrix - fallbacks
- Instances failure Chaos Monkey
- Zones outages Zone redundancyRibbon
- ELB's Multi-region failover -DNS
- AWS Control Plane Good partner with AWS to resolve issues quickly
- Networks Good partner with AWS to resolve issues quickly

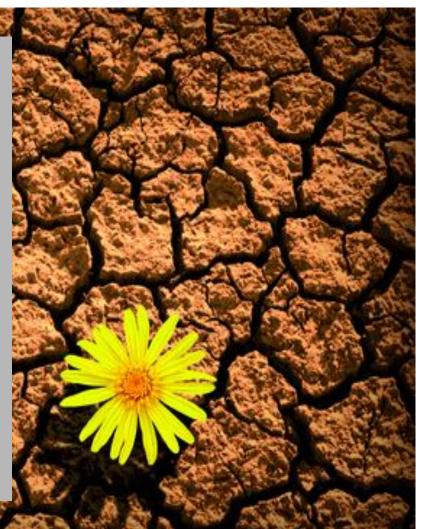

#### When Netflix fails, the cloud gets better!

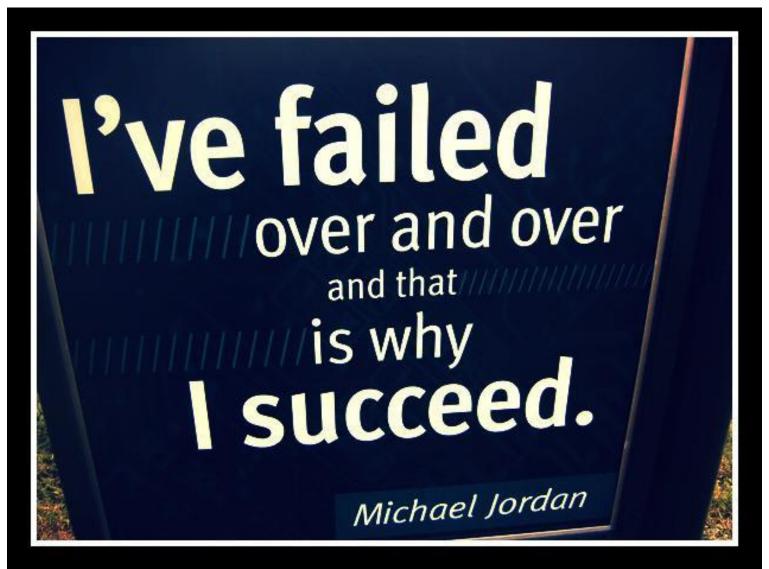

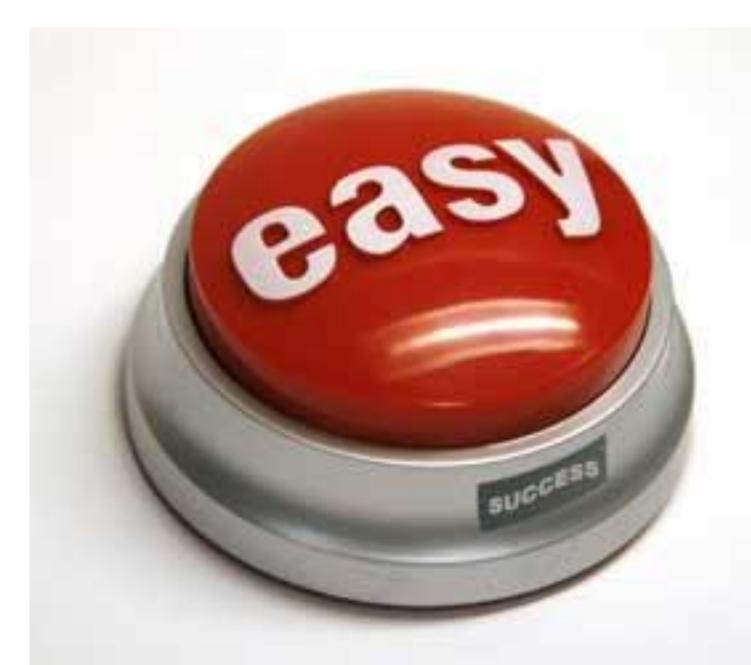

#### **Challenges of Netflix's Media Platform**

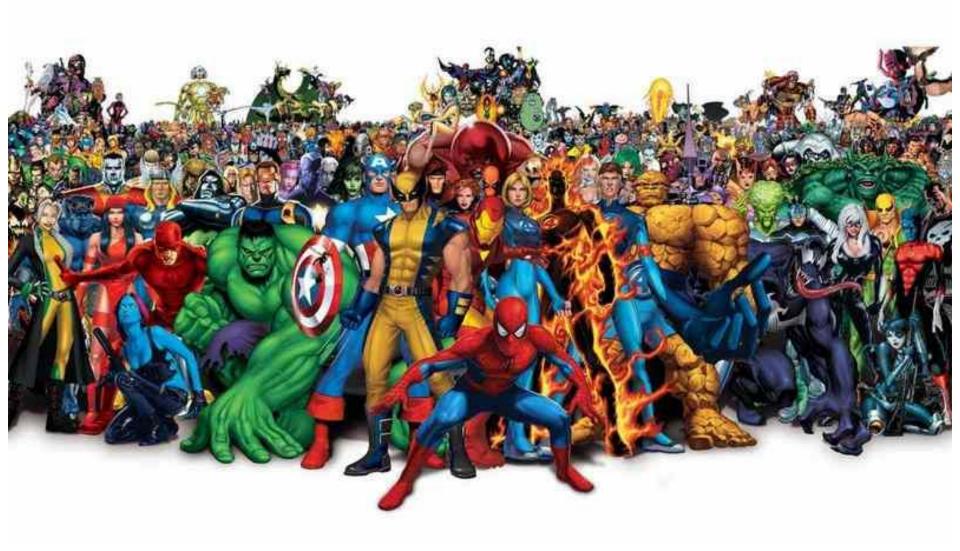

#### **Software focus:**

**Cloud's greatest strength** 

- Scale our business
- Automate processes
- Radically experiment
- Remain resilient
- Move quickly

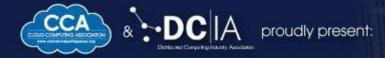

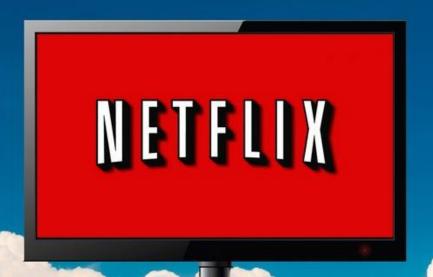

For more Info on Netflix Cloud Technology:

Read our Technology Blog: http://techblog.netflix.com/ Check out our Open Source Cloud Projects:

#### CLOUD COMPUTING

Revolutionizing Entertainment & Media WEST 2013

The Impact of Mobile Cloud Computing & Big Data

OCTOBER 27-29, 2013 The Cosmopolitan Las Vegas, NV